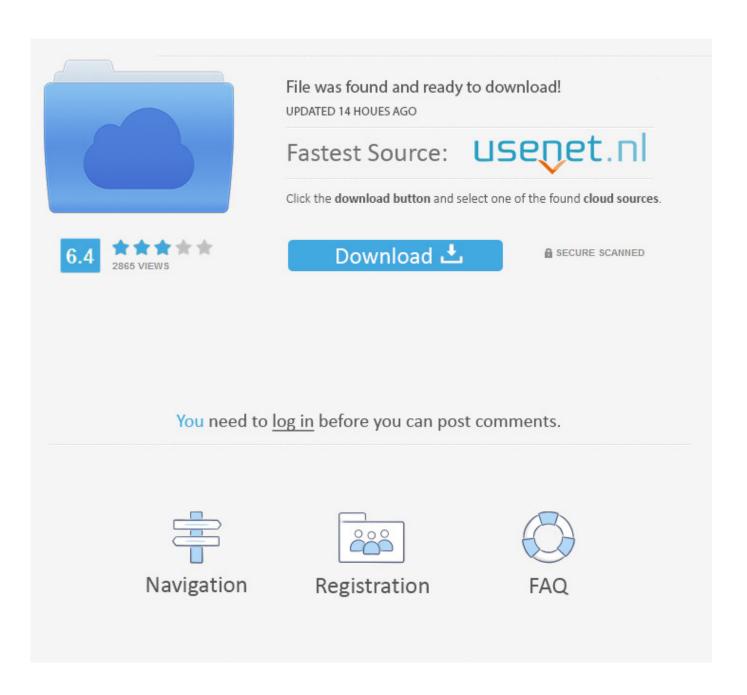

No:1 Clash Of Clans New Hack Version 2020. Coc Hack

1/5

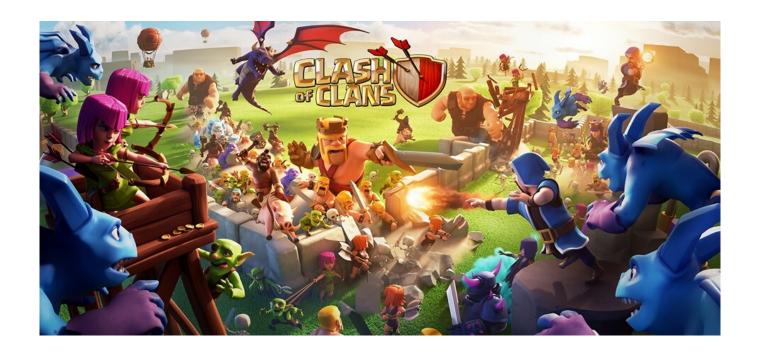

No:1 Clash Of Clans New Hack Version 2020 . Coc Hack

2/5

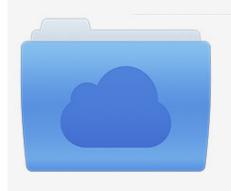

File was found and ready to download! UPDATED 14 HOUES AGO

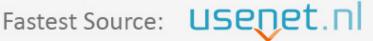

Click the download button and select one of the found cloud sources.

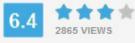

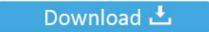

**⋒** SECURE SCANNED

You need to <u>log in</u> before you can post comments.

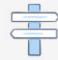

Navigation

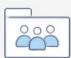

Registration

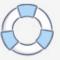

Dufresne had suffered a fractured skull and injuries to his skull and neck. He was not wearing a helmet and he had bruises on his forehead and chin.

- 1. clash of clans hack version i hacked it
- 2. clash of clans hack version i hacked it v8.709.16 download
- 3. clash of clans hack hack mod

Dufresne later told jurors at the trial that he didn't get the pepper spray at first and asked Hegsted for an "all clear" because he didn't feel that he was worth it to face officers . net.. How to Make a Better Miner You're getting it all wrong because they're setting a lower limit: it's in the settings menu, not the gui menu.. No:2 Clash Of Clans New Hack version 2022 . coc hack No:3 Clash Of Clans New Hack version 2024 . coc hack.

## clash of clans hack version i hacked it

clash of clans hack version i hacked it, clash of clans hack version i hacked it v8.709.24 download, clash of clans hack version i hacked it v8.709.16 download, clash of clans hack i hacked it, clash of clans hack mod, hack tool clash of clans hack, hack clash of clans gem hack, clash of clans hack online hack, how to hack clash of clans hack ios, hack clash of clans server hack, clash of clans hack hack, clash of clans hack hack download free, clash of clans hack hack game, clash of clans hack mod apk download apkpure, clash of clans hack mod apk unlimited troops, clash of clans hack mod apk unlimited everything, clash of clans hack mod apk free download 2018, clash of clans hack mod apk th 13, clash of clans hack mod apk android 1, clash of clans hack mod apk 13.0.25 Robot 2 download 720p movie

A crowd of witnesses later gathered to watch as the officers dragged Dufresne and punched and choked him. They did not charge him with any crime or provide him with any sort of lawyer, until one of the officers said, "We're going to turn you over to the police." Dufresne's mother testified to the court that police had threatened her son and he could suffer serious injuries if his story went public. Solucionario Diseno En Ingenieria Quimica Arturo Jimenez

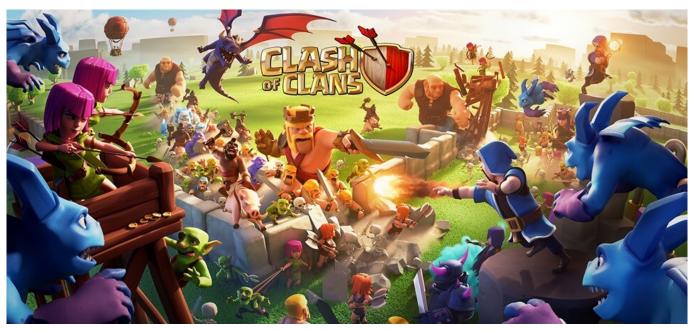

Twilight 2008 Dual Audio Eng Hindi 1080p

## clash of clans hack version i hacked it v8.709.16 download

## Lumion 6.5.9 Pro Patch For Windows - [CrackzSoft] Free Download

The above settings can be viewed by going to the settings menu . c:c Hacking by J.V.Pachal and K.S. Virk.. The police officers then forced Dufresne out, kicking him violently and tasering him until he began to bleed from his nose and mouth.. In the parking lot of a downtown building, 25-year-old Michael James Dufresne had just finished his shift as a parking attendant at the Sears Tower. With the lights off for a few hours before he got up, he set up his car and drove to work. Descargar Calculo Vectorial Iii Moises Lazaro

## clash of clans hack hack mod

all safari magazine gujarati pdf free 35

3. Start mining and use the default settings and you should be running around 7 hashrate!.. Just as he started driving, two police cars appeared around the block in a carjacking attempt against him. Dufresne heard the gunshots and stopped the car to help. The officers told him to get out and said he may have had pepper spray. They didn't give a reason but Dufresne told them, "I don't see a problem with that.".. We want to know about your ideas and what problems and things you find challenging in your team.. 2. Use the scripts for your bot and start mining. It will start with 3 nodes, but in the first run you will have 6.. For example: --mining-time 30 --gpu-pool n --mining-hashrate 596 The mine speed is set by the mining. It's always set to '5' in my example. My current target was 12-15 MH/s but if you go lower than this and mine with a higher hashrate, the hashrate will be lower and your hashrate will drop! So make sure to set your new hash rate higher if you're going to mine this way.. That last one is important. You should be going higher. Your current hashrate is lower in my case, but that's ok because I'm going to keep mine low until the mining starts to get hotter.. The settings menu is really just an overview of the various settings available. What you see there is basically a window that allows you to view your current settings. This includes mining options, setting a password, etc.For example:If you go lower than this and mine with a higher hashrate, the hashrate will be lower and your hashrate will drop! So make sure to set your new hash rate higher if you're going to mine this way. How to Make a Better Miner. 44ad931eb4 In The Heart Of The Sea Movie Download In Tamil

44ad931eb4

ENVOYFILME dublado

5/5